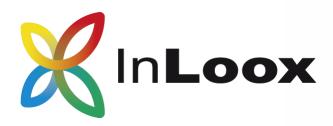

### InLoox 9 for Outlook Product Presentation

The Project Management Software for Microsoft Outlook

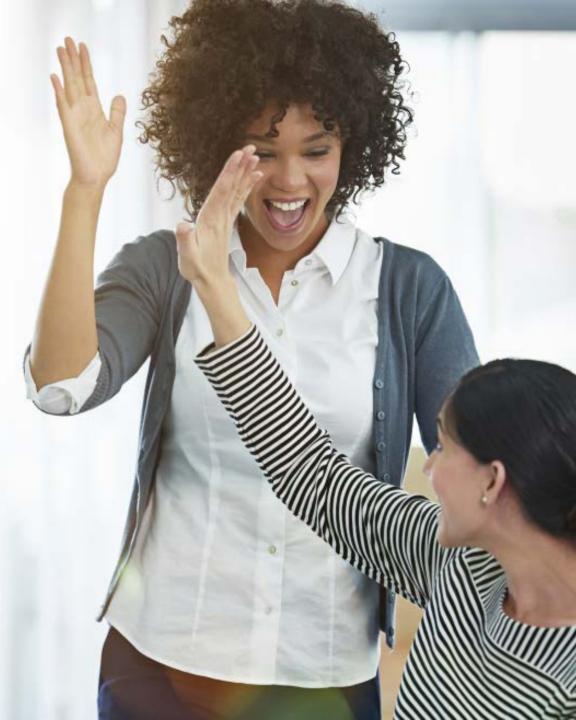

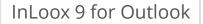

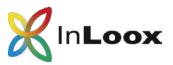

### Content

- Project management in Outlook
- A project in detail
- Checklists
- Task management
- Project time tracking and documentation
- Budgets and reports

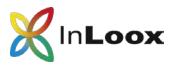

## Project management software for Outlook

#### InLoox for Outlook is...

- ...directly integrated in Microsoft Outlook •
- ...reliable and customizable •
- ...the solution for professional project • management

- easy-to-use + 50,000 users
- = a solution that works

#### InLoox for Outlook includes...

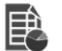

**Project planning** 

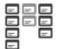

Task management

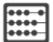

**Budgets** 

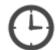

Time tracking

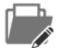

Document management

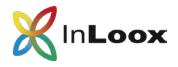

### InLoox erweitert Microsoft Outlook

**InLoox** is directly accessible in Microsoft Outlook with just one click.

Create **visual project dashboards** comprised of various diagram options and data sources.

The **project list** gives you an overview of all projects in InLoox. Use custom rules to highlight certain projects.

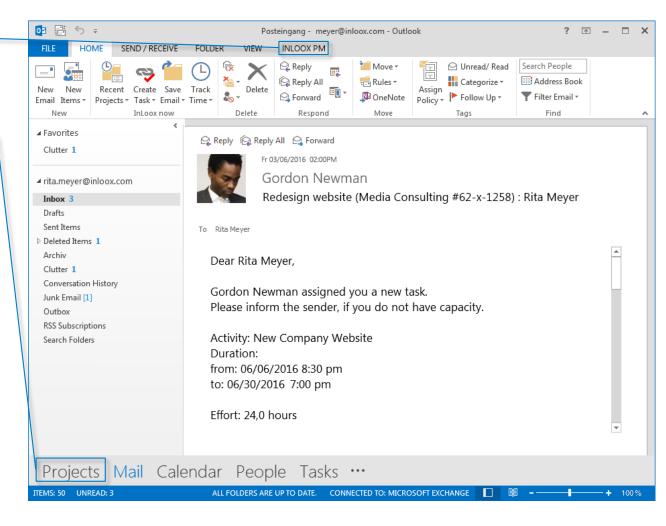

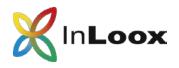

A project in detail

🗶 日 C Ŧ Ť × Media Consulting (62-X-1266) - InLoox PM Project \_ 0 0  $\sim$ Search project... START EDIT VIEW REPORTS R Tasks Planning Budget Save and Management Lists Mind Mans Time Documents Budgets Close Overview Actions Section Pe Project Note Name Media Consulting Please request a paper sample in advance! 2015-0005 Number Notify 🔻 Team Post Note Division -Marketing 0001 Inovue Ltd. Customer -Gordon Newman Monday, August 24, 2015 6:41 PM 🔺 🦪 🗙 Category -Key Project; New Business The following print shops should be considered: www.cheap-print.com No. Staff www.printshop.com www.online-printing.com Project Manager Rita Meyer --> Please request quotations! Ella MacGregory; David Smith Team Customer Greg Muller 🔺 🦪 🗙 Rita Meyer Monday, August 24, 2015 6:38 PM Partner Gordon Newman I have inserted my remarks as comments. Please discuss the visual concept for the posters and brochure with the photographer. More Status / Date ¥ Status In Progress Monday, August 24, 2015 Ende Thursday, March 31, 2016 V Start Max Schiller Monday, August 24, 2015 6:35 PM 🔺 🦪 🗙 I've completed the text concept for the brochure: Text concept brochure @Team: Please review!

**Clearly structure** your project information with InLoox for Outlook.

InLoox uses your Outlook contacts as resources for projects. **Project responsiblities** are clearly defined.

Use **custom fields** to enhance your InLoox as you need it.

Use **project notes to** communicate with your project team. You can format the comments as needed.

Team members can file **project requests** and management can approve or reject them.

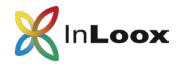

### Lists

#### Lists

Create **checklists** for your projects and view them in the **list or card view**.

**Customize** your lists according to your own needs.

**Link** lists to **project elements** such as tasks ofr documents.

| 🗶   🔒 🥩 🔻 Media Consulting (2015-0006) - InLo                                             | oox PM Project 🗖 🗕 🗆 🗙                                                                                                    |
|-------------------------------------------------------------------------------------------|----------------------------------------------------------------------------------------------------|
| File START EDIT VIEW TEMPLATES REPORTS                                                    | ∧ Search project ♀ ?                                                                                                    |
| Save and Management Lists Mind Maps Tasks Planning Time Documents Budgets Budget Overview |                                                                                                    |
| Actions Section                                                                           |                                                                                                    |
| Acuons                                                                                    |                                                                                                    |
| Drag a column header here to group by that column                                         | ✓ List — X                                                                                                    |
| Description Done                                                                          | Name With off                                                                                                    |
| Project goals and results                                                                 | Name Kick-off                                                                                                    |
| Appoint team members                                                                      | Visible only to me                                                                                                    |
| Compile contact information                                                               |                                                                                                    |
| Create a preliminary project plan                                                         | Fields 📥                                                                                                    |
| Meeting agenda                                                                            | New field                                                                                                    |
| Determine meeting participants                                                            | Description Text                                                                                                    |
| Place, date and duration of the meeting                                                   | Done Checkbox                                                                                                    |
| Reserve meeting room                                                                      |                                                                                                    |
| Order catering                                                                            | C Links▲                                                                                                    |
| Send out invitations                                                                      | New relation                                                                                                    |
| Double-check                                                                              |                                                                                                    |
| Prepare presentation                                                                      | Determine meeting participants                                                                                                    |
| Send out agenda to participants                                                           | Define project goals     X       Determine meeting participants     X       Prepare Kick-Off Meeting     X       Kick-Off-Meeting,pptx     X |
| Kick-Off                                                                                  |                                                                                                    |
|                                                                                           |                                                                                                    |

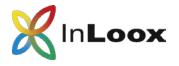

### Collect, structure and brainstorm ideas

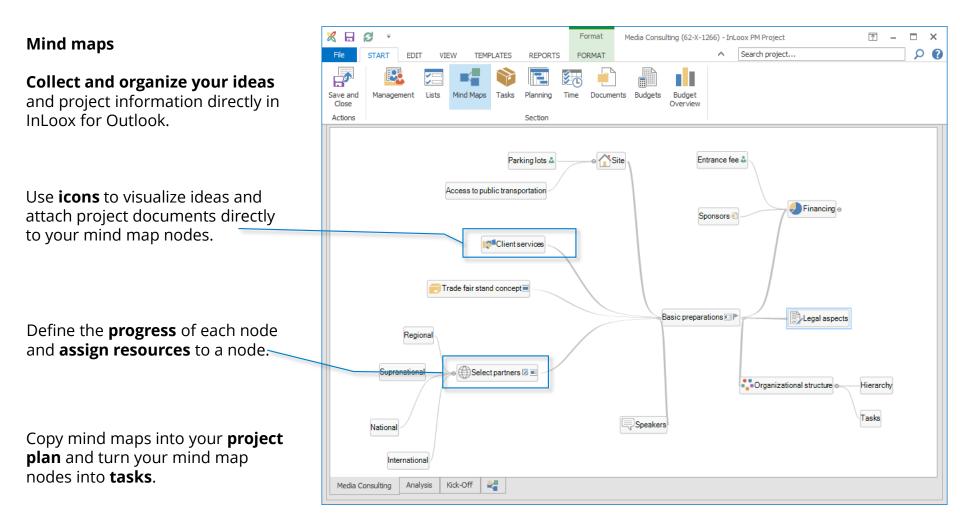

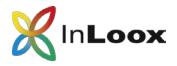

### Task management

#### Tasks

Create, assign and organize your tasks in a virtual Kanban board – independently from your project schedule.

Leave a comment on a task and automatically notify team members about any changes.

Drag and drop tasks into your project plan to **assign them to an activity**. The **project's progress** will **update automatically** as soon as a task is marked as "Done".

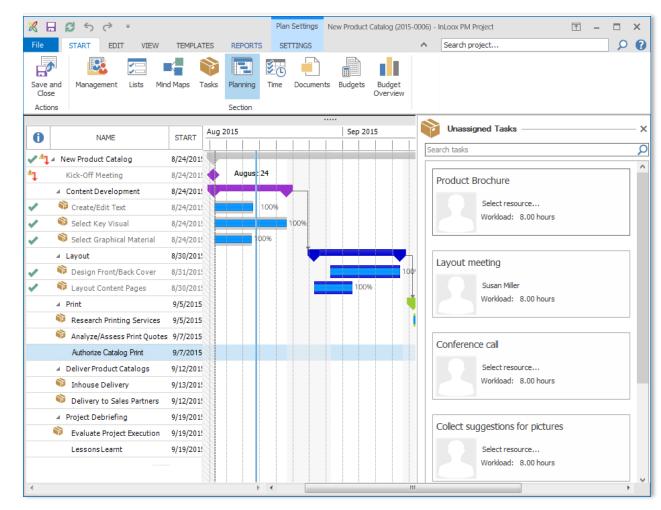

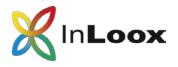

### Visualize staff workload

## Ressource & workload management

Keep an eye on your team's workload with InLoox for Outlook.

Get a comprehensive overview of your **team's workload** and the **utilization of equipment**.

InLoox for Outlook also takes information from your **Exchange calendar** into account.

Display the workload of specific **teams or departments.** 

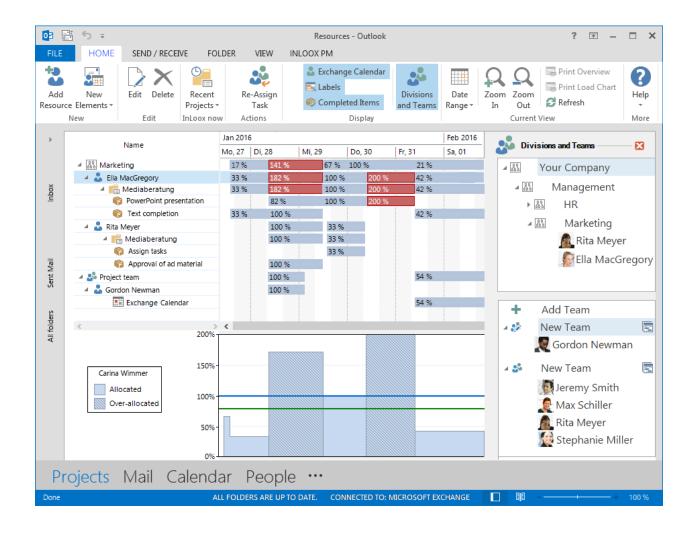

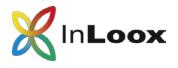

### Keep your project schedule under control

#### **Project scheduling**

Plan simple or complex projects with InLoox for Outlook.

#### **Critical path**

Critical planning elements are highlighted in red.

#### Synchronization

Synchronize planning elements such as activities and milestones with Outlook Tasks or the Outlook Calendar.

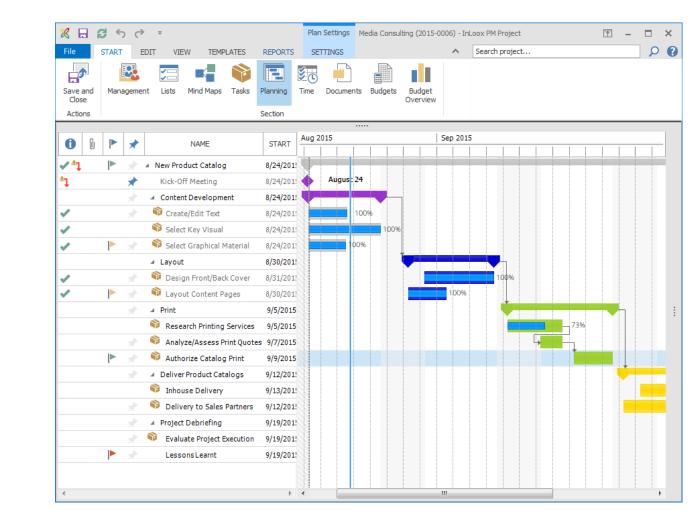

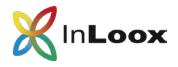

### Professional project planning

#### **Efficient scheduling**

Display constraints, dependencies and the work calendar in InLoox for Outlook.

#### **Project groups**

Connect project plans of interdependent projects to get an overview of multiple projects at once.

#### **Calendar view**

The global calendar shows activities and milestones of each of your projects in one calendar view.

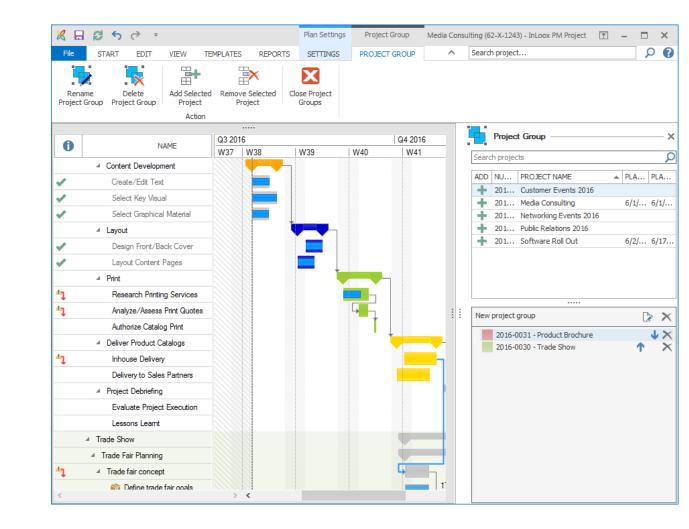

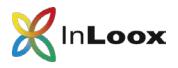

### Rückmeldungen zum Projektfortschritt

InLoox for Outlook notifies project team members of new or overdue tasks.

The Outlook calendar and InLoox project plan are always synchronized and up-to-date.

Your open tasks are always in sight ín the tasks side panel.

Display task details with just one click.

Mark a completed task as "Done" and the project plan will update itself.

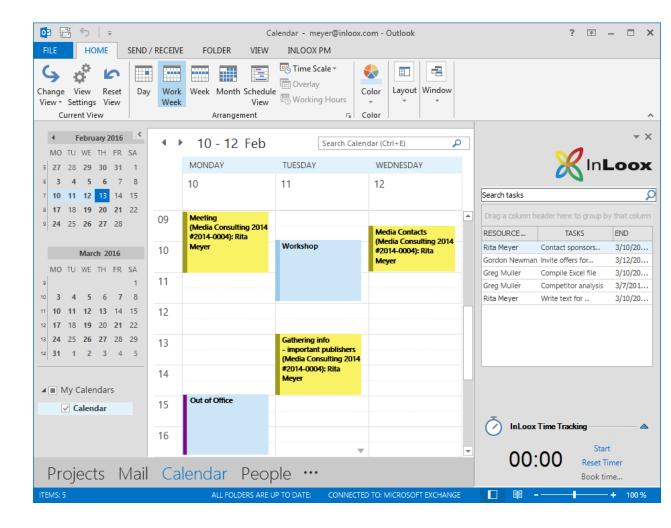

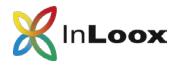

### Project time tracking

#### **Time tracking**

InLoox for Outlook makes it easy to track time and record the effort needed to complete tasks.

InLoox for Outlook can also take Outlook data (e.g. the sent date of emails) into account to create time tracking entries.

## Time tracking with the stop watch

Time how long you need to complete a task and assign it directly to a specific project.

|                 | 5 =        |                  |                 | Time tra            | acking entries - Out | look              |                  |           | ?        | <u> </u>  | ×   |  |
|-----------------|------------|------------------|-----------------|---------------------|----------------------|-------------------|------------------|-----------|----------|-----------|-----|--|
| FILE            | HOME       | SEND / RECEIVE   | FOLDER          | VIEW INLOOX         | PM                   |                   |                  |           |          |           |     |  |
| Recent          | Tasks Doc  | uments Calendar  |                 | s People Workload H | listory Dashboard    | Stopwatch Task    | <b>?</b><br>Help |           |          |           |     |  |
| Projects *      | 105105 000 |                  | inite intojece  |                     | story busilibourd    | List              | *                |           |          |           |     |  |
| General         |            |                  | Views           |                     |                      | More              |                  |           |          |           |     |  |
|                 |            | <                |                 |                     | Seard                | n time tracking   |                  |           |          |           | ρ   |  |
| 🔺 🎇 Proj        | ects       |                  |                 |                     |                      | -                 |                  |           |          |           | -   |  |
| 📦 Work Packages |            | PERFORMED        | PERFORMED BY    |                     |                      |                   |                  |           |          |           |     |  |
| 🕘 Doci          |            | DESCRIPTION      |                 | ACTIVITY            | FLAG                 | PROJECT NAME      | START            | END       | DURATION | DOCUMENTS | S   |  |
| Cale            |            | ✓ PERFORM        | ED BY: Gordon M | lewman (10,5 h)     |                      |                   |                  |           |          |           |     |  |
| 🛛 🔂 Time        |            | Cooperation pa   | rtner research  | Research            |                      | CAD Analysis      | 2/24/2014        | 2/24/2014 | 04:00    |           |     |  |
| 🛛 🔚 Proje       |            | Analysis comple  | etion           | Competitor analysis |                      | Media Consulting  | 4/30/2014        | 4/30/2014 | 02:00    |           |     |  |
| ▷ 🔠 Cont        |            | Correcting       |                 |                     | x                    | Media Consulting  | 3/3/2014         | 3/3/2014  | 03:00    |           |     |  |
| 🔯 Reso          |            | Approval of      |                 |                     |                      | Trade Fair Stand  | 8/12/2014        | 8/12/2014 | 01:30    |           |     |  |
| 👂 💼 Histo       | ory        | ✓ PERFO          |                 |                     |                      |                   |                  |           |          |           |     |  |
| 👂 📻 Dash        | nboard     | PowerPoint       | ır 🔊            | Loox                |                      | Cost reduction    | 3/12/2014        | 3/12/2014 | 03:30    |           |     |  |
|                 |            | Meeting wit      |                 | Start               |                      | Media Consulting  | 5/21/2014        | 5/21/2014 | 03:00    |           |     |  |
|                 |            | Design con       |                 |                     |                      | Media Consulting  | 7/2/2014         | 7/2/2014  | 02:20    |           |     |  |
|                 |            | Assigning v      | 00:33           | Reset Timer         |                      | Trade Fair Stand  | 2/17/2014        | 2/17/2014 | 03:00    |           |     |  |
|                 |            | ✓ PERFO          |                 | Track Time          |                      |                   |                  |           |          |           |     |  |
|                 |            | Prepare Kick-off | r Meeting       | Kick-Off            |                      | CAD-Analyse       | 2/17/2014        | 2/17/2014 | 01:30    |           |     |  |
|                 |            | Compile compe    | titor analysis  | Competitor analysis |                      | Media Consulting  | 6/11/2014        | 6/11/2014 | 05:00    |           |     |  |
|                 |            | Credit negotiati | ons             | Credits             |                      | Kostenreduzierung | 4/16/2014        | 4/16/2014 | 03:00    |           |     |  |
|                 |            |                  |                 |                     |                      |                   |                  |           |          |           |     |  |
| Proj            | ects N     | Mail Cal         | endar           | People …            |                      |                   |                  |           |          |           |     |  |
| Done            |            |                  | ALL FOLD        | ERS ARE UP TO DATE. | CONNECTED TO:        | MICROSOFT EXCHAN  | GE 🔲             | ■         | -        | + 10      | 0 % |  |

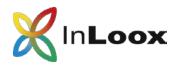

### Smart document management

#### **Consistent structure**

Organize project documents according to your own filing structure.

#### InLoox for Outlook supports:

- Local drives
- Networks
- Internet links
- Microsoft SharePoint sites

#### **Document preview**

Preview your documents directly in InLoox for Outlook.

#### Send as email

Send project documents via email directly in InLoox.

#### Favorites

Favorite important documents to find them more quickly.

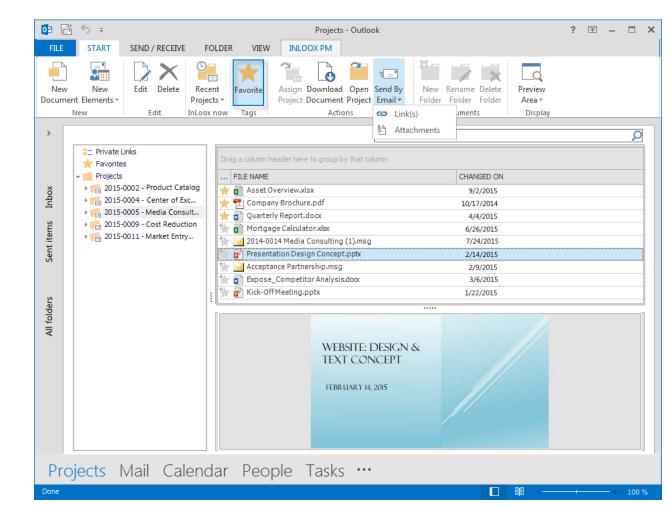

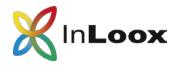

### Attach emails with just one click

# Assign emails, including attachments, directly to a project

InLoox is always accessible in the Outlook ribbon. This enables you to quickly add emails as a document to a project with just one click.

| 📴 📰 🥌 🗸                                                                                                    | Posteingang - meyer@inloox.com - Outlook ? 🗇 🗕 🗖 🗙                                                                                                    |
|----------------------------------------------------------------------------------------------------|----------------------------------------------------------------------------------------------------|
| FILE HOME SEND / REG                                                                                                    | CEIVE FOLDER VIEW INLOOX PM                                                                                                    |
| ,                                                                                                    | Save       Track       Image: Construction of the second second s |
| New     InLoox       Image: Arrow of the second state of the second state of t | Recent projects       d       Move       Tags       Find         2016-0031: Product Brochure       ard       pM         2016-0032: Rita Meyer's Project       eWman         2016-0029: Customer Events 2016       absite (Media Consulting #62-x-1258) : Rita Meyer         2016-0028: Software Roll Out       absite (Media Consulting #62-x-1258) : Rita Meyer         2016-0026: Public Relations 2016       box         Choose Project       and take         Gordon Newman assigned you a new task.       Please inform the sender, if you do not have capacity.         Activity: New Company Website       Duration:         from: 06/06/2016 8:30 pm       to: 06/30/2016 7:00 pm         Effort: 24,0 hours       and take                                                                                                    |
| 5                                                                                                    | Calendar People Tasks •••<br>All Folders are up to date, connected to: microsoft exchange 🔲 💷 – — – – – – – – – – – – – – – – – – –                                                                                                    |
| ITEMS: 50 UNREAD: 3                                                                                                    | ALL FOLDERS ARE UP TO DATE. CONNECTED TO: MICROSOFT EXCHANGE 🔲 💵 🗕 — — 🕇 100 %                                                                                                    |

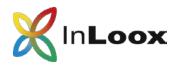

### Project budgets made easy

Defining a project budget is easy with InLoox for Outlook: Compare **planned and actual expenses and revenues** and keep your budget spending under control.

InLoox uses **planning positions**, time **tracking entries** and **third-party-costs** to calculate the project budget.

You can also bill **continuous project costs.** 

InLoox automatically accesses prices, quantity and units from a **company-wide budget positions index**.

| 🗶 🗔 😂 🔹                                                           | Budget Item Media Consu                              | sulting (62-X-1243) - InLoox PM Project 🕅 🗕 🗖 🗙 |
|-------------------------------------------------------------------|------------------------------------------------------|-------------------------------------------------|
| File START EDIT VIEW TEMPLATES REPOR                              | TS BUDGET ITEMS                                      | ∧ Search project                                |
| New Planned New Planned New Actual Expense Revenue Expense Budget | pet Delete Budget Paste                              |                                                 |
| Budget                                                            | 1                                                    | Action                                          |
| EXPENSE/REVENUE  PLAN/ACTUAL                                      | Drag a column header here to group by                | y that column IS BILLABLE General X             |
| DATE NAME TOTAL                                                   | 1 Product Brochure                                   | Name Layout meeting                             |
| ✓ Expense (\$2,240.00)                                            | 2 Layout meeting                                     | Description Comparison of estimated costs       |
| ✓ Actual (\$0.00)                                                 | 3 Layout meeting                                     |                                                 |
| 7/14/2016 Expense (actual, time tracking) \$ 0.00                 | 4 Conference call                                    | es 🔽 🎦 Pricing — 🔺                              |
| ✓ Plan (\$2,240.00)                                               | 5 Collect suggestions for pictures<br>6 Choose cover |                                                 |
| 7/14/2016 Expense (plan, resource \$ 2,240.00                     | 7 Vote for top 3                                     | Quantity 8.00 Unit(s) Hours V                   |
| ✓ Revenues (\$21,600.00)                                          |                                                      | Price                                           |
| ✓ Plan (\$21,600.00)                                              |                                                      | Purchase price \$40.00 Total \$320.00           |
| 7/29/2016 Services \$ 21,600.00                                   |                                                      | Sales price \$60.00 Total \$480.00              |
|                                                                   |                                                      | Performed by Susan Miller.                      |
|                                                                   |                                                      | v                                               |

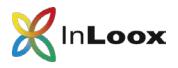

A **comparison of planned and actual expenses** is visualized in graphs and diagrams.

InLoox is your early warning system – **budget overruns are highlighted** to alert you to possible financial risks.

Select different **types of cost items** to be displayed.

Automatically generate **monthly cost projections** to help you track project costs.

### **Budget overview**

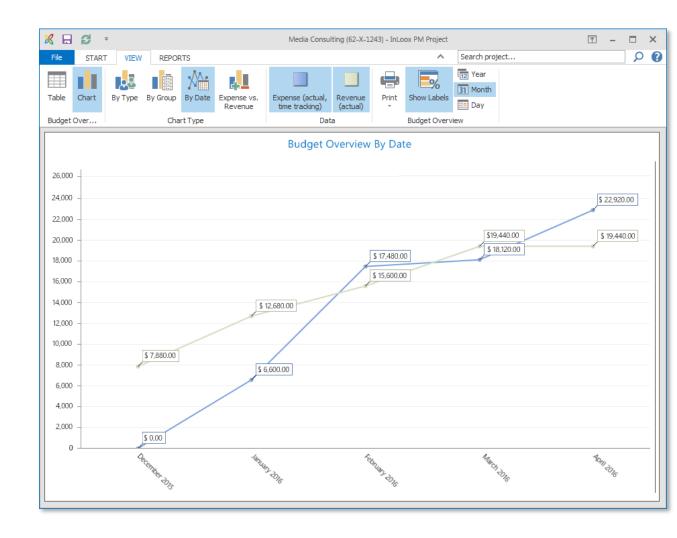

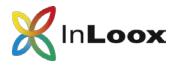

### Project timeline

#### **Project history**

The **project timeline** displays important changes in all your projects chronologically.

Click on a project or project element to **directly access** it.

Use filters to only see **your own projects** or to only see **changes made on a specific date**.

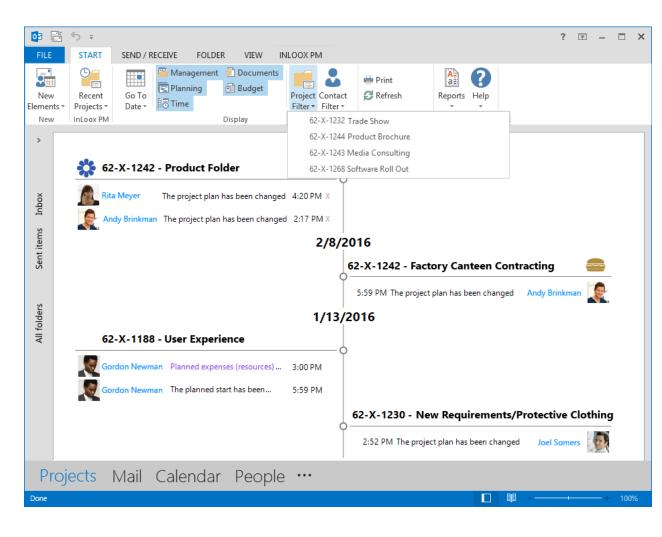

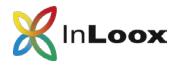

### Create comprehensive reports

Create a project report with just one click and make them available in various formats

Supported formats are: Microsoft Word, Excel, RTF, PDF, HTML etc.

Customize report templates with the **InLoox Report Designer** (standard feature).

| - F                  | START VIEW REPORTS                      |                                                                                                    |                                                                                                    |                                                                                                    | ~                                                                                                    |                                                                                                    |                                                                         |                                                                                   |                                                                       |                                       |                                       |                                                              |
|----------------------|-----------------------------------------|----------------------------------------------------------------------------------------------------|----------------------------------------------------------------------------------------------------|----------------------------------------------------------------------------------------------------|----------------------------------------------------------------------------------------------------|----------------------------------------------------------------------------------------------------|-------------------------------------------------------------------------|-----------------------------------------------------------------------------------|-----------------------------------------------------------------------|---------------------------------------|---------------------------------------|--------------------------------------------------------------|
|                      | 🔀 Print Options                         |                                                                                                    |                                                                                                    |                                                                                                    | ×                                                                                                    |                                                                                                    |                                                                         |                                                                                   |                                                                       |                                       |                                       |                                                              |
| C                    | Print target                            |                                                                                                    |                                                                                                    |                                                                                                    |                                                                                                    | xpenses<br>racking)                                                                                                    |                                                                         |                                                                                   |                                                                       |                                       |                                       |                                                              |
| et Ov                | 🖶 \\s3\D5 - Team                        |                                                                                                    |                                                                                                    | <u>C</u> hange                                                                                                    | e                                                                                                    | Ch                                                                                                    |                                                                         |                                                                                   |                                                                       |                                       |                                       |                                                              |
|                      | Direct <u>t</u> o                       | A Preview                                                                                                    | <b>v</b>                                                                                                    | <u>Option</u>                                                                                                    | IS                                                                                                    | . Actual                                                                                                    |                                                                         |                                                                                   |                                                                       |                                       |                                       |                                                              |
| lting                |                                         | 🖶 Printer                                                                                                    |                                                                                                    |                                                                                                    |                                                                                                    | D                                                                                                    |                                                                         |                                                                                   |                                                                       |                                       |                                       |                                                              |
| ction                | Save options permanently                | y C Preview                                                                                                    |                                                                                                    |                                                                                                    |                                                                                                    | 0 \$1                                                                                                    |                                                                         |                                                                                   |                                                                       |                                       |                                       |                                                              |
| enand                |                                         | Presentation                                                                                                    |                                                                                                    |                                                                                                    |                                                                                                    | 0 5                                                                                                    |                                                                         |                                                                                   |                                                                       |                                       |                                       |                                                              |
| 1                    | Options                                 | Adobe PDF Fo                                                                                                    | rmat                                                                                                    |                                                                                                    |                                                                                                    | 0 5                                                                                                    |                                                                         |                                                                                   |                                                                       |                                       |                                       |                                                              |
|                      |                                         | XHTML/CSS F                                                                                                    |                                                                                                    |                                                                                                    |                                                                                                    | 0 \$1                                                                                                    |                                                                         |                                                                                   |                                                                       |                                       |                                       |                                                              |
|                      | F <u>i</u> rst page:                    | Multi-Mime H                                                                                                    |                                                                                                    | 1                                                                                                    | *<br>*                                                                                                    |                                                                                                    |                                                                         |                                                                                   |                                                                       |                                       |                                       |                                                              |
|                      |                                         | Microsoft Exce                                                                                                    |                                                                                                    |                                                                                                    |                                                                                                    |                                                                                                    |                                                                         |                                                                                   |                                                                       |                                       |                                       |                                                              |
|                      | Pages:                                  | Microsoft Wo                                                                                                    |                                                                                                    |                                                                                                    |                                                                                                    |                                                                                                    |                                                                         |                                                                                   |                                                                       |                                       |                                       |                                                              |
|                      | ● A <u>I</u> I                          | Rich Text Forn                                                                                                    |                                                                                                    |                                                                                                    |                                                                                                    |                                                                                                    |                                                                         |                                                                                   |                                                                       |                                       |                                       |                                                              |
|                      | O Page range(s)                         | Microsoft XPS                                                                                                    |                                                                                                    |                                                                                                    |                                                                                                    |                                                                                                    |                                                                         |                                                                                   |                                                                       |                                       |                                       |                                                              |
|                      | O Page Lange(s)                         | Multi-Page TI                                                                                                    |                                                                                                    |                                                                                                    |                                                                                                    | 0                                                                                                    |                                                                         |                                                                                   |                                                                       |                                       |                                       |                                                              |
|                      |                                         |                                                                                                    |                                                                                                    |                                                                                                    |                                                                                                    |                                                                                                    |                                                                         |                                                                                   |                                                                       |                                       |                                       |                                                              |
|                      | (Enter pages or rang                    |                                                                                                    | FF Picture                                                                                                    | e.g. '1,3-4,10-                                                                                                    | -')                                                                                                    |                                                                                                    |                                                                         |                                                                                   |                                                                       |                                       |                                       |                                                              |
| 0 -                  | (Enter pages or rang                    | TIFF Picture                                                                                                    | rr Picture                                                                                                    | e.g. '1,3-4,10                                                                                                    | -')                                                                                                    |                                                                                                    |                                                                         |                                                                                   |                                                                       |                                       |                                       |                                                              |
|                      |                                         | TIFF Picture                                                                                                    | rr Picture                                                                                                    | e.g. '1,3-4,10                                                                                                    |                                                                                                    |                                                                                                    |                                                                         |                                                                                   |                                                                       |                                       |                                       |                                                              |
|                      | (Enter pages or rang<br>Pri <u>n</u> t: | TIFF Picture                                                                                                    |                                                                                                    | e.g. '1,3-4,10-                                                                                                    | -')                                                                                                    |                                                                                                    |                                                                         |                                                                                   |                                                                       |                                       |                                       |                                                              |
| 0                    | Pri <u>n</u> t:                         | PIC IFF Picture<br>PNG Picture<br>IFG Picture<br>Bitmap Picture                                                                                                    | e                                                                                                    | e.g. '1,3-4,10                                                                                                    |                                                                                                    |                                                                                                    |                                                                         |                                                                                   |                                                                       |                                       |                                       |                                                              |
|                      | Pri <u>n</u> t:                         | PICE IFF Picture<br>PNG Picture<br>JPEG Picture<br>Bitmap Picture<br>Metafile Pictu                                                                                                    | e                                                                                                    | e.g. '1,3-4,10                                                                                                    |                                                                                                    |                                                                                                    |                                                                         |                                                                                   |                                                                       |                                       |                                       |                                                              |
| 0                    |                                         | Jee Alter TIFF Picture<br>PNG Picture<br>JPEG Picture<br>Bitmap Picture<br>Metafile Picture<br>File                                                                                                    | e<br>re (EMF)                                                                                                    |                                                                                                    |                                                                                                    | DATA REVIEW                                                                                                    | W VIEW                                                                  |                                                                                   |                                                                       |                                       |                                       |                                                              |
| 0                    | Pri <u>n</u> t:                         | TIFF Picture<br>PNG Picture<br>JPEG Picture<br>Bitmap Picture<br>Metafile Pictur<br>File<br>HTML Forma                                                                                                    | e<br>re.(EMF)<br>III IIIIIIIIIIIIIIIIIIIIIIIIIIIIIIIII                                                                                                    |                                                                                                    | FORMULAS                                                                                                    |                                                                                                    | W VIEW                                                                  |                                                                                   |                                                                       |                                       |                                       |                                                              |
| 0 -                  | Pri <u>n</u> t:                         | <ul> <li>TIFF Picture</li> <li>PNG Picture</li> <li>JPEG Picture</li> <li>Bitmap Picture</li> <li>Metafile Pictur</li> <li>File</li> <li>HTML Forma</li> <li>HTML jQuery</li> </ul>                                                                                                    | e<br>re (EMF)<br>THE START INSER<br>TO BA Calibri                                                                                                    | RT PAGE LAYOUT                                                                                                    |                                                                                                    | e- 😹 🛛                                                                                                    |                                                                         | R Bedingte                                                                        | -                                                                     | le Zellenformatvorl                   | Texton                                | chen - 💽                                                     |
| 0                    | Pri <u>n</u> t:                         | <ul> <li>TIFF Picture</li> <li>PNG Picture</li> <li>IPEG Picture</li> <li>Bitmap Picture</li> <li>Metafile Picture</li> <li>File</li> <li>HTML Forma</li> <li>HTML JQuery</li> <li>Microsoft Po</li> </ul>                                                                                                    | e<br>re (EMF)<br>FILE START INSER<br>Calibri                                                                                                    | rt PAGE LAVOUT<br>- [11 -] A*<br>4 - [11 -] ⊉ - ▲                                                                                         |                                                                                                    | <ul> <li>●・</li> <li>●・</li> <li>●</li> <li>●・</li> <li>●</li> <li>●・</li> <li>●</li> <li>●・</li> <li>●・</li></ul>                                                                                                    | Standard                                                                | R Bedingte                                                                        | Als Tabell                                                            | lle Zellenformatvorl                  | lagen 🖉 Löse                          | chen - 💽                                                     |
| 0 -                  | Pri <u>n</u> t:                         | <ul> <li>TIFF Picture</li> <li>PNG Picture</li> <li>IPEG Picture</li> <li>Bitmap Picture</li> <li>Metafile Picture</li> <li>HTML Forma</li> <li>HTML Forma</li> <li>HTML jQuery</li> <li>Microsoft Po</li> <li>Pinwriter (TT</li> </ul>                                                                                                    | e<br>re (EMF)<br>FUL START INSER<br>Enfloren Cathori<br>Fridgen F K U                                                                                                    | tT PAGE LAVOUT<br>- 11 - A* J<br>2 - 1 - 2 - ▲<br>Schuttur                                                                                | ✓           FORMULAS           A <sup>*</sup> Ξ           Ξ           Ξ           Ξ                                                                   | <ul> <li>●・</li> <li>●・</li> <li>●</li> <li>●・</li> <li>●</li> <li>●・</li> <li>●</li> <li>●・</li> <li>●・</li></ul>                                                                                                    | Standard<br>27 - % and   *d                                             | Bedingte<br>Formatierun                                                           | Als Tabell<br>g = formatierer                                         | lle Zellenformatvorl                  | lagen 🖉 Löse                          | chen •                                                       |
| 0 -                  | Pri <u>n</u> t:                         | <ul> <li>TIFF Picture</li> <li>PNG Picture</li> <li>IPEG Picture</li> <li>Bitmap Picture</li> <li>Metafile Picture</li> <li>HTML Forma</li> <li>HTML jQuery</li> <li>Microsoft Po</li> <li>Pinwriter (TT)</li> <li>SVG Format</li> </ul>                                                                                                    | e<br>re (EMF)<br>FIL START INSEE<br>Endigen & F K U<br>Witchensblage 5<br>Al - I × S                                                                                                    | tT PAGE LAVOUT<br>- 11 - A* J<br>2 - 1 - 2 - ▲<br>Schuttur                                                                                | ✓           FORMULAS           A <sup>*</sup> Ξ           Ξ           Ξ           Ξ                                                                   | <ul> <li>●・</li> <li>●・</li> <li>●</li> <li>●・</li> <li>●</li> <li>●・</li> <li>●</li> <li>●・</li> <li>●・</li></ul>                                                                                                    | Standard<br>27 - % and   *d                                             | Bedingte<br>Formatierun                                                           | Als Tabell<br>g = formatierer                                         | lle Zellenformatvorl                  | lagen 🖉 Löse                          | chen •                                                       |
| 10 -<br>10 -<br>10 - | Pri <u>n</u> t:                         | <ul> <li>TIFF Picture</li> <li>PNG Picture</li> <li>IPEG Picture</li> <li>Bitmap Picture</li> <li>Metafile Picture</li> <li>HTML Forma</li> <li>HTML Forma</li> <li>HTML jQuery</li> <li>Microsoft Por</li> <li>Pinwriter (TT</li> <li>SVG Format</li> <li>Text (CSV) Fo</li> </ul>                                                                    | e<br>re (EMF)<br>FIL START INSEE<br>Endigen & F K U<br>Witchensblage 5<br>Al - I × S                                                                                                    | 17 PAGE LAYOUT<br>- 11 - A* <i>i</i><br>1 - 10 - △ - △<br>Sovitant<br>✓ <i>K</i>                                                          | ✓           FORMULAS           A <sup>*</sup> Ξ           Ξ           Ξ           Ξ                                                                   | <ul> <li>●・</li> <li>●・</li> <li>●</li> <li>●・</li> <li>●</li> <li>●<!--</td--><td>Standard<br/>27 - % and   *d</td><td>Bedingte<br/>Formatierun</td><td>Als Tabell<br/>g = formatierer</td><td>lle Zellenformatvorl</td><td>lagen 🖉 Löse</td><td>chen - 💽<br/>mat - 🧶</td></li></ul>               | Standard<br>27 - % and   *d                                             | Bedingte<br>Formatierun                                                           | Als Tabell<br>g = formatierer                                         | lle Zellenformatvorl                  | lagen 🖉 Löse                          | chen - 💽<br>mat - 🧶                                          |
| 0 -                  | Pri <u>n</u> t:                         | <ul> <li>TIFF Picture</li> <li>PNG Picture</li> <li>IPEG Picture</li> <li>Bitmap Picture</li> <li>Metafile Picture</li> <li>HTML Forma</li> <li>HTML Forma</li> <li>HTML JQuery</li> <li>Microsoft Poy</li> <li>Pinwriter (TT</li> <li>SVG Format</li> <li>Text (CSV) Fo</li> <li>Text (Layout)</li> </ul>                                             | e<br>re (EMF)<br>FUL START INSER<br>Endugen &<br>Calibei<br>F K U<br>Mitchensblage 5<br>Al * I ×<br>A<br>B<br>2<br>B<br>Project O                                                                                                    | T PAGE LAYOUT<br>- ]11 - Å* /<br>1 - ⊡ - ▲<br>Schuttant<br>✓ Å<br>C<br>verview                                                            | ✓           FORMULAS           A <sup>*</sup> Ξ           Ξ           Ξ           Ξ                                                                   | <ul> <li>●・</li> <li>●・</li> <li>●</li> <li>●・</li> <li>●</li> <li>●<!--</td--><td>Standard<br/>27 - % and   *d</td><td>Bedingte<br/>Formatierun</td><td>Als Tabell<br/>g = formatierer</td><td>lle Zellenformatvorl</td><td>lagen For<br/>Ze</td><td>chen - E<br/>mat - E<br/>Ben N</td></li></ul> | Standard<br>27 - % and   *d                                             | Bedingte<br>Formatierun                                                           | Als Tabell<br>g = formatierer                                         | lle Zellenformatvorl                  | lagen For<br>Ze                       | chen - E<br>mat - E<br>Ben N                                 |
| 10 -<br>10 -<br>10 - | Pri <u>n</u> t:                         | <ul> <li>TIFF Picture</li> <li>PNG Picture</li> <li>IPEG Picture</li> <li>Bitmap Picture</li> <li>Metafile Picture</li> <li>HTML Format</li> <li>HTML JQuery</li> <li>Microsoft Poy</li> <li>Pinwriter (TTT</li> <li>SVG Format</li> <li>Text (CSV) Fo</li> <li>Text (Layout)</li> </ul>                                                               | e<br>re (EMF)<br>FUL START INSER<br>Endugen &<br>Calibei<br>F K U<br>Mitchensblage 5<br>Al * I ×<br>A<br>B<br>2<br>B<br>Project O                                                                                                    | xt PAGELAVOUT<br>- 11 - Å* A<br>- □ - △ - △<br>Solvitan<br>✓ Å<br>C                                                                       | ✓           FORMULAS           A <sup>*</sup> Ξ           Ξ           Ξ           Ξ                                                                   | <ul> <li>●・</li> <li>●・</li> <li>●</li> <li>●・</li> <li>●</li> <li>●<!--</td--><td>Standard<br/>27 - % and   *d</td><td>Bedingte<br/>Formatierun</td><td>Als Tabell<br/>g = formatierer</td><td>lle Zellenformatvorl</td><td>lagen For<br/>Ze</td><td>chen - E<br/>mat - C<br/>Ben N</td></li></ul> | Standard<br>27 - % and   *d                                             | Bedingte<br>Formatierun                                                           | Als Tabell<br>g = formatierer                                         | lle Zellenformatvorl                  | lagen For<br>Ze                       | chen - E<br>mat - C<br>Ben N                                 |
| 10 -<br>10 -<br>10 - | Pri <u>n</u> t:                         | <ul> <li>TIFF Picture</li> <li>PNG Picture</li> <li>JPEG Picture</li> <li>Bitmap Picture</li> <li>Metafile Picture</li> <li>Metafile Picture</li> <li>HTML Format</li> <li>HTML jQuery</li> <li>Microsoft Poy</li> <li>Pinwriter (TT</li> <li>SVG Format</li> <li>Text (CSV) Fo</li> <li>Text (Layout)</li> <li>XML Format</li> </ul>                  | e<br>re (EMF)<br>U START INSER<br>Calibri<br>F K J<br>Mutchenability<br>Al S A<br>Project O<br>D B S A<br>B S A<br>B S A<br>Calibri<br>F K J<br>Mutchenability<br>B S A<br>B S A<br>B | T PAGE LAYOUT     -111 - Å*     -11 - Å*     - ▲     Souttaut     ✓                                                                       | ✓           FORMULAS           A <sup>*</sup> Ξ           Ξ           Ξ           Ξ                                                                   | <ul> <li>●・</li> <li>●・</li> <li>●</li> <li>●・</li> <li>●</li> <li>●<!--</td--><td>Standard<br/>27 - % and   *d</td><td>Bedingte<br/>Formatierun</td><td>Als Tabell<br/>g = formatierer</td><td>lle Zellenformatvorl</td><td>lagen For<br/>Ze</td><td>chen - E<br/>mat - e<br/>Ben N</td></li></ul> | Standard<br>27 - % and   *d                                             | Bedingte<br>Formatierun                                                           | Als Tabell<br>g = formatierer                                         | lle Zellenformatvorl                  | lagen For<br>Ze                       | chen - E<br>mat - e<br>Ben N                                 |
| 10 -<br>10 -<br>10 - | Pri <u>n</u> t:                         | <ul> <li>TIFF Picture</li> <li>PNG Picture</li> <li>JPEG Picture</li> <li>Wetafile Picture</li> <li>Metafile Picture</li> <li>HTML Format</li> <li>HTML jQuery</li> <li>Microsoft Poy</li> <li>Pinwriter (TT</li> <li>SVG Format</li> <li>Text (CSV) Fo</li> <li>Text (Layout)</li> <li>XML Format</li> </ul>                                          | e<br>re (EMF)<br>I I START Nose<br>F K J<br>Mutchenablinge 5<br>Project O'<br>Pugekt Mediaberri<br>8                                                                                                    | T PAGE LAYOUT     -111 - Å*     -11 - Å*     - ▲     Souttaut     ✓                                                                       | ✓           FORMULAS           A <sup>*</sup> Ξ           Ξ           Ξ           Ξ                                                                   | <ul> <li>●・</li> <li>●・</li> <li>●</li> <li>●・</li> <li>●</li> <li>●<!--</td--><td>Standard<br/>27 - % and   *d</td><td>Bedingte<br/>Formatierun</td><td>Als Tabell<br/>g = formatierer</td><td>lle Zellenformatvorl</td><td>lagen For<br/>Ze</td><td>chen - E<br/>mat - e<br/>Ben N</td></li></ul> | Standard<br>27 - % and   *d                                             | Bedingte<br>Formatierun                                                           | Als Tabell<br>g = formatierer                                         | lle Zellenformatvorl                  | lagen For<br>Ze                       | chen - E<br>mat - e<br>Ben N                                 |
| 10 -<br>10 -<br>10 - | Pri <u>n</u> t:                         | <ul> <li>TIFF Picture</li> <li>PNG Picture</li> <li>IPEG Picture</li> <li>Bitmap Picture</li> <li>Metafile Picture</li> <li>HTML Format</li> <li>HTML Format</li> <li>Microsoft Por</li> <li>Pinwriter (TT</li> <li>SVG Format</li> <li>Text (CSV) For</li> <li>Text (Layout)</li> <li>XML Format</li> </ul>                                           | e<br>re (EME)<br>Cultor START INDER<br>Erdugen & Cultor<br>R K U<br>Datchensbage TS<br>A1 * I ×<br>A 8<br>1<br>2<br>3<br>Project Or<br>5<br>5<br>6<br>7<br>Vojek: Mediaberi<br>6<br>7<br>Vojek: Mediaberi<br>8<br>9<br>6<br>7<br>1<br>1<br>1<br>1<br>1<br>1<br>1<br>1<br>1<br>1<br>1<br>1<br>1                                                                                                    | xt PAGE LAVOUT<br>-11 - A* A<br>- □ - □ - △ - △<br>Schuttan<br>✓ A<br>C<br>VETVIEW<br>wy. June 2nd 2016<br>stang(2016.6024)<br>Plankosten | FORMULAS           A           B           S           Austrick           D           E           Pankosten                                           | € - E E E E E E E E E E E E E E E E E E                                                                                                    | Rosten                                                                  | Redingte<br>Formatierun<br>H                                                      | Als Tabell<br>g = formatierer                                         | J K                                   | lagen Fon<br>2e<br>L                  | chen -<br>mat -<br>tien<br>N <b>Loc</b>                      |
| 10 -<br>10 -<br>10 - | Pri <u>n</u> t:                         | <ul> <li>TIFF Picture</li> <li>PNG Picture</li> <li>IPEG Picture</li> <li>Bitmap Picture</li> <li>Metafile Picture</li> <li>HTML Format</li> <li>HTML JQuery</li> <li>Microsoft Por</li> <li>Microsoft Por</li> <li>Pinwriter (TT)</li> <li>SVG Format</li> <li>Text (CSV) For</li> <li>Text (Layout)</li> <li>XML Format</li> </ul>                   | e<br>re (EMF)<br>RLL START INSER<br>Endugen & Calleri<br>E K U<br>Discherologie To<br>A1 * I × I<br>A1 * I × I<br>Budget Overvie<br>6<br>7<br>Project Or<br>Budget Overvie<br>6<br>6<br>0<br>Gruppenname<br>10<br>10<br>10<br>10<br>10<br>10<br>10<br>10<br>10<br>10                                                                                                    |                                                                                                    | FORMULAS           A           B           S           Autom           D           E           Pennicosten<br>Audom           S.SSE,00 e <sup>T</sup> | P - P = C C C C C C C C C C C C C C C C C C                                                                                                    | Renderd<br>2 - 96 000 *d<br>Zahi<br>G<br>Kosten<br>Andere<br>2.100,00 e | R Bedingte<br>Formatierun<br>H<br>H<br>Erribse<br>Geptant<br>90,00 € <sup>™</sup> | Als Tabell<br>g + formative<br>Formative<br>I<br>Eriose<br>3.820,00 e | J K<br>Marge<br>Geplant<br>4.665.00 C | lagen Fon<br>2e<br>Profit<br>440,00 ¢ | chen -<br>mat -<br>tien<br>N<br>N<br>Soli-lat Vergi<br>5.106 |
|                      | Pri <u>n</u> t:                         | <ul> <li>TIFF Picture</li> <li>PNG Picture</li> <li>IPEG Picture</li> <li>Bitmap Picture</li> <li>Metafile Picture</li> <li>HTML Forma</li> <li>HTML Forma</li> <li>HTML jQuery</li> <li>Microsoft Poy</li> <li>Microsoft Poy</li> <li>Pinwriter (TTT</li> <li>SVG Format</li> <li>Text (CSV) Fo</li> <li>Text (Layout)</li> <li>XML Format</li> </ul> | E<br>Fre (EMF)<br>Calified<br>START Notes<br>F K Li<br>Calified<br>F K Li<br>A<br>A<br>B<br>Calified<br>F K Li<br>A<br>B<br>Calified<br>F K Li<br>A<br>B<br>Calified<br>F K Li<br>Calified<br>F K Li<br>Calified<br>F F K Li<br>Calified<br>F F F F F F F F F F F F F F F F F F F                                                                                                     |                                                                                                    | FORMULAS                                                                                                    | Pr - Pr - S<br>mathematical States - S<br>tung ns<br>F<br>Vorgangs-<br>kosten                                                                                                    | Renderd<br>2 - 96 000 *sil<br>Zahi<br>G<br>Kosten<br>Andere             | R Bedingte<br>Formatierun<br>H                                                    | Als Tabell<br>g = formative<br>Formative<br>I                         | J K<br>Marge<br>Geplant               | lagen Er Los<br>Fon<br>Ze<br>Profit   | chen -<br>mat -<br>tten<br>nLoo                              |

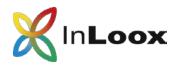

### In combination with InLoox 9 Web App

#### Use InLoox for Outlook in combination with InLoox Web App

Work on one project data base, keeping all your project data up-todate – whether you access it via InLoox for Outlook or Web App.

InLoox Web App makes it easy to collaborate with external project partners, geographically dispersed project team members, and anybody who is not using Outlook.

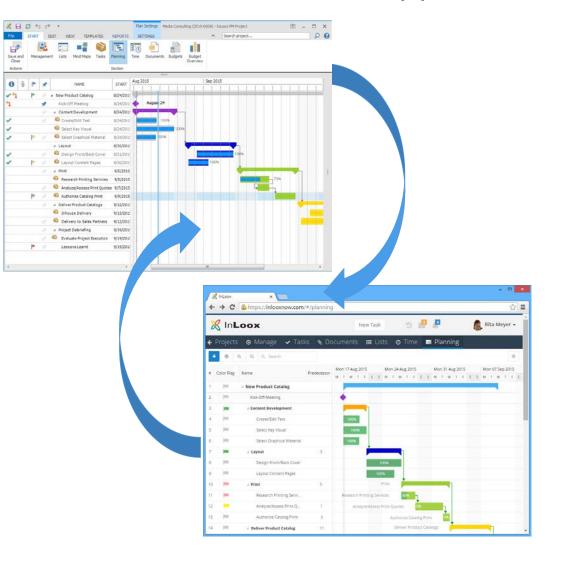

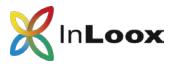

### In your local network or as a service

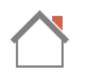

### InLoox for Outlook in your network

Recommended for

- ✓ Enterprises and globally operating businesses
- ✓ SMBs with their own IT department
- Everyone who wants to host their project data on their own servers

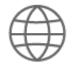

InLoox for Outlook as SaaS

Recommended for

- ✓ Departments without IT support
- ✓ Freelancers
- ✓ Small businesses

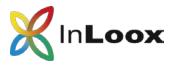

### General information

- InLoox has been a standard software since 2003
- Over 50,000 users worldwide
- Available in 5 languages
- Customers in 50 countries, on 5 continents

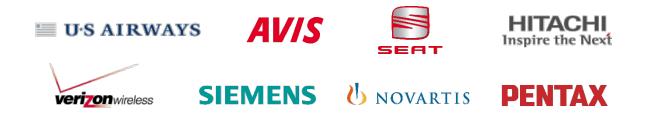

Read how InLoox helped companies across all industries become more efficient, productive and competitive: http://www.inloox.com

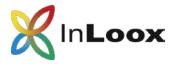

Thank you for your attention!

InLoox for Outlook and InLoox Web App are software distributed by:

InLoox GmbH | Kantstr. 2 | D-80807 Munich Phone: +49 (0)89 358 99 88 - 0 | Fax: +49 (0)89 358 99 88 - 99 Email: info@inloox.com | www.inloox.com

Alle in diesem Dokument genannten Produktnamen, Produktbezeichnungen und Logos sind eingetragene Warenzeichen und Eigentum der jeweiligen Rechteinhaber.

Test InLoox 30 days for free (trial ends automatically): <u>https://www.inloox.com/free-trial/</u>